## Package 'gexp'

April 2, 2020

<span id="page-0-0"></span>Title Generator of Experiments

Version 1.0-1

Date 2020-04-01

Author Ivan Bezerra Allaman <ivanalaman@gmail.com> and José Cláudio Faria <joseclaudio.faria@gmail.com>

Maintainer Ivan Bezerra Allaman <ivanalaman@gmail.com>

**Depends**  $R (= 3.5.0)$ 

Imports mvtnorm, tcltk, jpeg, png

Description Generates experiments - simulating structured or experimental data as: completely randomized design, randomized block design, latin square design, factorial and split-plot experiments (Ferreira, 2008, ISBN:8587692526; Naes et al., 2007 <doi:10.1002/qre.841>; Rencher et al., 2007, ISBN:9780471754985; Montgomery, 2001, ISBN:0471316490).

Suggests knitr, rmarkdown

VignetteBuilder knitr

License GPL  $(>= 2)$ 

URL <https://github.com/ivanalaman/gexp>

Encoding latin1

NeedsCompilation no

Repository CRAN

Date/Publication 2020-04-02 05:00:02 UTC

## R topics documented:

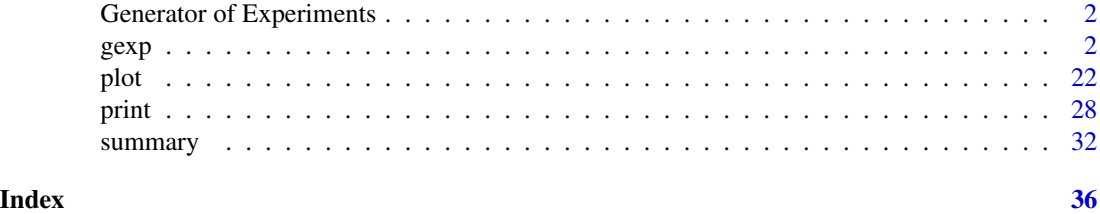

<span id="page-1-0"></span>Generator of Experiments

*gexp: Generator of Experiments*

## Description

The package gexp was created to make it possible to plan, create and to model structured experiments, that is, under a experimental design. In the modeling it is possible to simulate results of experiments with possibility of user to report effects and random error(s). The designs are: Completely Randomized Design (CRD), Randomized Complete Block Design (RCBD) and Latin Squares Design (LSD). The types of experiments are: Simple (SIMPLE), Factorial Experiment (FE) and Split-plot Experiment (SPE).

The experiments can be generated with one or more response variables, in the latter case, a strict covariance structure can be imposed. It is also possible to plan experiments using the graphic functions for use in planning from pictures or pictures of the experimental area.

The possible uses are multiple: in the planning it makes possible to distribution and randomization of treatments and experimental units; in the data analysis allows to generate experiments for application in evaluations individual and can also be used to generate experiments for validations of new computational resources in the area of structured data analysis.

In summary, the package provides computational resources useful in planning and modeling of structured experiments in the R.

#### Details

In some situations, we are interested in simulating a variable randomized according to the experimental procedure where the differences between treatments are predetermined. In a completely randomized design with two treatments for example, we may have an interest in simulating a variable random whose treatment A will have a 1-deviation effect and treatment B a effect of 3 deviations from a given overall average. In addition, may be interested in imposing a pre-established error structure for purposes evaluation in the various analysis strategies.

#### Author(s)

Ivan Bezerra Allaman <ivanalaman@gmail.com> and José Cláudio Faria <ioseclaudio.faria@gmail.com>.

Maintainer: Ivan Bezerra Allaman <ivanalaman@gmail.com>

<span id="page-1-1"></span>gexp *Generator of Experiments*

#### Description

The package provides computational resources useful in planning and modeling of structured experiments in the R environment.

The generic function S3 gexp was created to enable plan, create and model structured experiments, that is, under a design experimental. In the modeling it is possible to simulate results of experiments with possibility of user informing the effects and the random error(s). The designs are: Completely Randomized Design (CRD), Randomized complete block design (RCBD) and Latin Squares Design (LSD). The types of experiments are: Factorial Experimentation (FE) and Split-plot experiment (SPE).

The experiments can be generated with one or more variable response, in the latter case, it may be important for a structure covariance between them. It is also possible to plan experiments with of graphic parts for use in planning from figures or pictures of the experimental area.

#### Usage

 $gexp(x, \ldots)$ 

```
## Default S3 method:
gexp(
    x = NULL,mu = 26,
    err = NULL,errp = NULL,r = 5L,
    f1 = NULL,blkl = NULL,row1 = NULL,coll = NULL,fe = NULL,\text{int} = NULL,
    blke = NULL,rowe = NULL.
    cole = NULL,
    contrasts = NULL,
    type = c('SIMPLE', 'FE', 'SPE'),design = c('CRD','RCBD','LSD'),
    round = 2L,
    ...)
## S3 method for class 'simple_crd'
gexp(
    x, ...)
## S3 method for class 'simple_rcbd'
gexp(
    x, ...)
## S3 method for class 'simple_lsd'
```
 $g \exp$  3

```
gexp(
   x, \ldots## S3 method for class 'fe_crd'
gexp(
    x, ...)
## S3 method for class 'fe_rcbd'
gexp(
   x, ...)
## S3 method for class 'fe_lsd'
gexp(
   x, ...)
## S3 method for class 'spe_crd'
gexp(
    x, ...)
## S3 method for class 'spe_rcbd'
gexp(
   x, \ldots## S3 method for class 'spe_lsd'
gexp(
  x, ...)
```
## Arguments

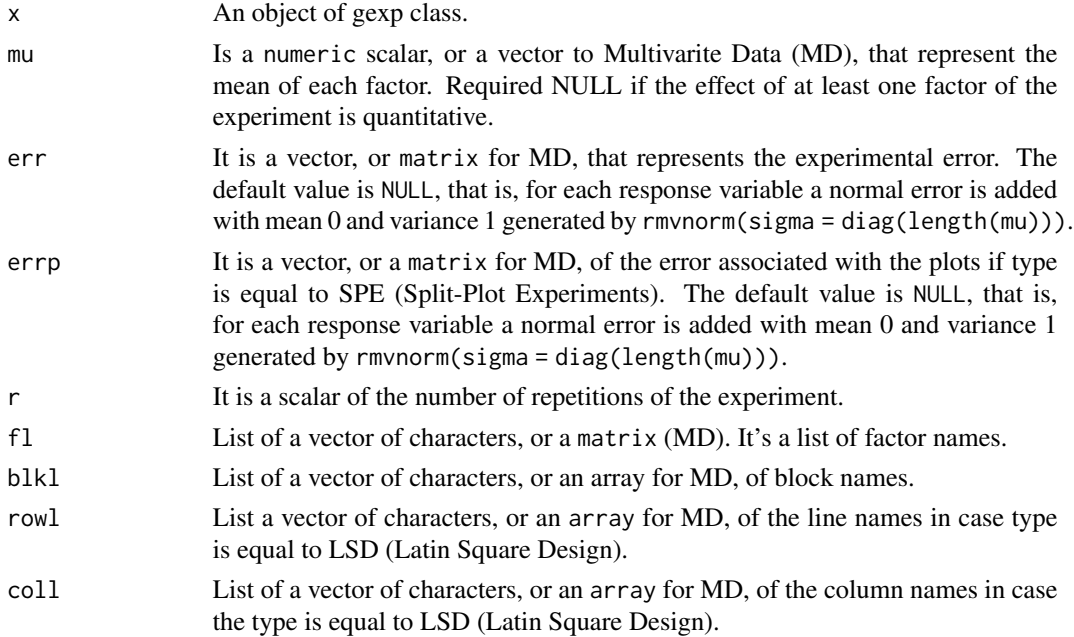

<span id="page-4-0"></span>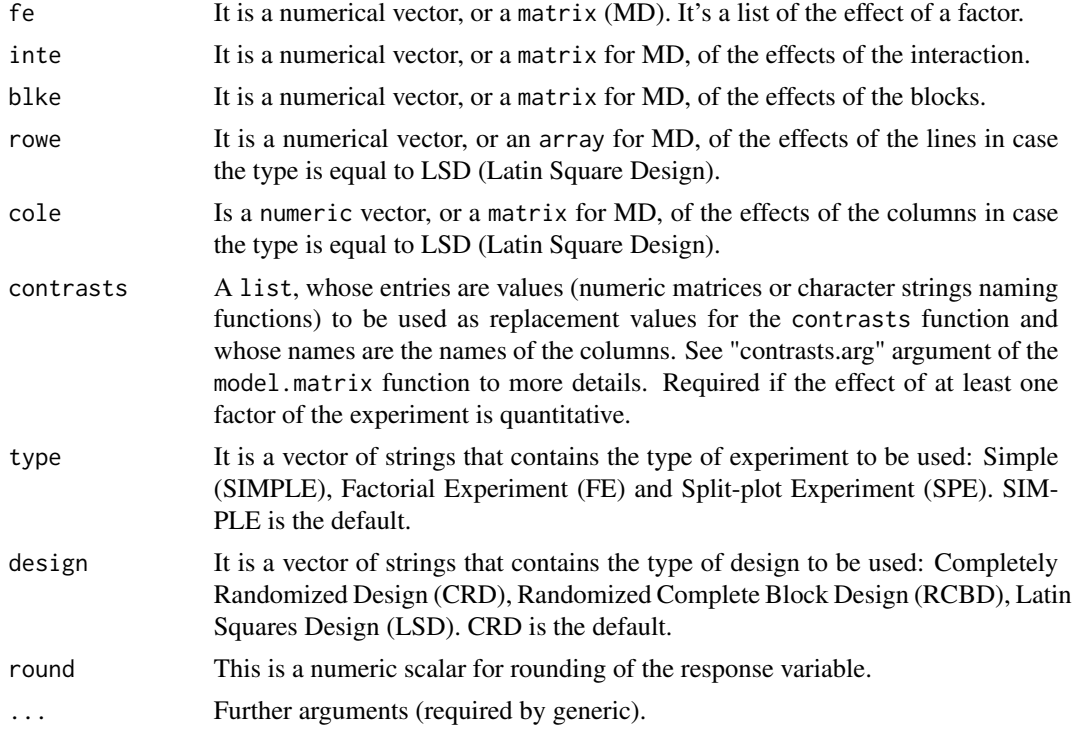

#### Value

The method gexp returns the list of class gexp with the slots:

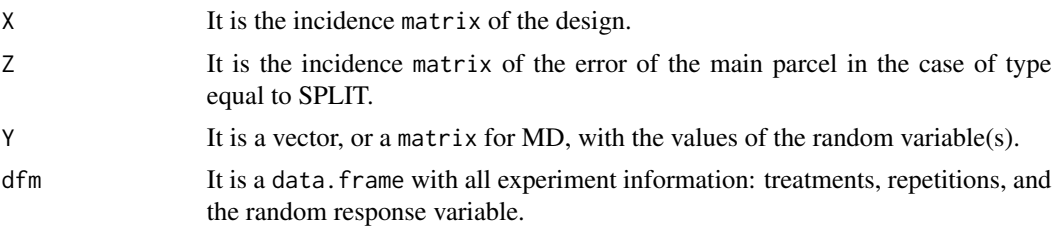

#### References

Ferreira, Daniel Furtado. 2008. *Estatística Multivariada*. 1 ed. Lavras: Ed. UFLA.

Aquino, Luiz Henrique. *Técnica Experimental com Animais I*. Apostila da disciplina "Técnica Experimental com Animais" da Universidade Federal de Lavras, 1992.

Rencher, Alvin C. and Schaalje, Bruce G. 2007. *Linear Models in Statistics, second edition*. Hoboken: John Wiley \& Sons.

Naes, T.; Aastveit, A.H.; Sahni, N.S. 2007. "Analysis of split-plot designs: An Overview and Comparison of Methods". *Qual. Reliab. Engng. Int.* 23, 801-820.

## See Also

[plot.gexp.simple\\_crd](#page-21-1)

```
#++++++++++++++++++++++++++++#
# UNIVARIATE APPROACH #
#++++++++++++++++++++++++++++#
#!#! Qualitative Factor(s) (QL)
#!____________________________
#! Completely Randomized Design (CRD)
#! 1 factor - CRD - QLF
# Nonsense(experimental error = 0)
# Yi = mu + fe + e
r < -2 # (repet. number)
fln <- 3 # (factor levels number)
crd@0 \leftarrow \text{gexp}(\text{mu} = 0,r = r,
              fe = list(f1 = c(1, 2, 3)),err = matrix(0,nrow = r*fln,
              round = 0)
crd00$X
print(crd00)
summary(crd00)
str(crd00)
#! 1 factor - CRD - QL
# Nonsense(error is 0)
# Yi = mu + fe + e
r < -3 # (repet. number)
fln <- 5 # (factor levels number)
crd@1 \leq - gexp(mu = 1,
              r = r,
              fe = list(f1 = c(0, 2, 4, 6, 8)),err = matrix(0,nrow = r*fin,
              round = 2)
summary(crd01)
#! 1 factor - CRD - QL
# Default error: rmvnorm(sigma = diag(ncol(as.matrix([[fe]]))))
crd_1f \leftarrow \text{gexp}(\text{mu} = 1,r = 3,
                fe = list(f1 = c(1, 1, 5, 1, 1)),f1 = list(Treat = LETTERS[1:5]),round = 2)
crd_1f$X
summary(crd_1f)
```

```
#! Binomial error - CRD - QL
e_binom <- as.matrix(rbinom(n = 15,
                             size = 5,
                             prob = 0.1)crd_bin \langle -\text{gen}(mu = 20,err = e_binom,
                r = 5,
                fe = list(f1 = c(1, 4, 1)))summary(crd_bin)
mod \leq aov(Y1 \sim X1,
           data = crd_bin$dfm)
shapiro.test(mod$res)
#! Factorial Experiment (FE) - CRD - QL
fe_crd00 <- gexp(mu = 0,r = 2,
                 fe = list(f1 = c(1, 1, 5),f2 = c(1, 1),f3 = c(2, 2, 1),
                 f1 = list(A = paste('a',1:3,
                                      sep = ''),
                            B = paste('b',1:2,
                                      sep = ''),
                            C = paste('c',1:3,
                                      sep = ''),
                 round = 0,
                 type = 'FE')fe_crd00$X
summary(fe_crd00)
#! Factorial Experiment (FE) - With interaction - CRD - QL
fe\_crd01 \leq-gexp(mu = 30,fe = list(f1 = c(1, 1, 3),f2 = c(1, 1),
                 f1 = list(A = paste('a',1:3,
                                      sep = ''),
                            B = paste('b',1:2,
                                      sep = ''),
                 \text{inte} = c(3, 1, 1, 1, 1, 5), \# (3 \times 2)round = 1,
                 type = 'FE')summary(fe_crd01)
```
#! Split-plot Experiment (SPE) - CRD - QL

```
split_crd < - gexp(mu = 30,
                  fe = list(f1 = c(1, 1),f2 = c(2, 3),
                  f1 = list(P = paste('p',1:2,
                                      sep = ''),
                            SP = paste('sp',1:2,
                                       sep = ''),
                  inte = c(1, 15, 1, 1), # (2 \times 2)round = 1,
                  type = 'SPE',
                  design = 'CRD')
split_crd$X
split_crd$Z
summary(split_crd)
split_crd@1 < - gexp(mu = 30,
                    r = 3,
                    fe = list(f1 = c(1, 1),f2 = c(2, 3),f3 = c(1, 1, 1)),f1 = list(P = paste('p',1:2,
                                        sep = ''),
                              A = paste('a',
                                        1:2,
                                        sep = ''),
                              B = paste('b',1:3,
                                        sep = ''),
                    round = 1,
                    type = 'SPE',
                    design = 'CRD')
split_crd01$X
split_crd01$Z
summary(split_crd01)
#! Randomized Complete Block Design (RCBD) - QL
# 1 factor, 3 blocks
rcbd \leq gexp(mu = 0,r = 2,fe = list(f1 = c(5, 1, 1)),f1 = list(TR = LETTERS[1:3]),blke = c(1, 2, 3),
             blk1 = list(BLK = paste('B',1:3,
                                     sep = ''),
             round = 1,
             design = 'RCBD')
rcbd$X
summary(rcbd)
```

```
#! Factorial Experiment (FE) - RCBD - QL
fe_{rcbd} < -gexp(mu = 30,r = 2,
                fe = list(f1 = c(1, 1, 1),f2 = c(2, 3),
                blke = c(1, 3),
                inte = c(1, 15, 1, 1, 5, 1), # (3*2)round = 1,
                type = 'FE',
                design = 'RCBD')
summary(fe_rcbd)
#! Multivariated - RCBD - QL
rcbd_m \leftarrow \text{gexp}(mu = c(0, 2),fe = list(f1 = matrix(c(1, 1,5, 1,
                                       1, 1),
                                     ncol = 2,
                                     byrow = TRUE)),
               blke = matrix(c(2, 1,1, 2,
                               1, 1),
                             ncol = 2,
                             byrow = TRUE),
               round = 1,
               design = 'RCBD')
summary(rcbd_m)
#! Split-plot Experiment (SPE) - RCBD - QL
split_rcbd <- gexp(mu = 30,
                   r = 2,
                   fe = list(f1 = c(1, 1),f2 = c(2, 3),f3 = c(1, 1, 1)),f1 = list(P = paste('p',1:2,
                                       sep = ''),
                             B = paste('b',1:2,
                                       sep = ''),
                             C = paste('c',1:3,
                                       sep = ''),
                   blke = c(1, 2),blk1 = list(BLK = paste('B',1:2,
                                           sep = ''),
                   round = 1,
                   type = 'SPE',
                   design = 'RCBD')
split_rcbd$Z
summary(split_rcbd)
```

```
#! Latin Square Design (LSD) - QL
#!. Warning!!!! r = 5 by default
lsd00 <- gexp(design = 'LSD')
#Set r = 1 to omiting warning
lsd@1 < - gexp(mu = 30,
              r = 1,
              fe = list(f1 = c(1, 1, 10)),rowe = c(1, 1, 1),cole = c(1, 1, 1),rowl = list(Row = paste('r',
                                       1:3,
                                       sep = ''),
              coll = list(Col = paste('c',1:3,
                                       sep = ''),
              round = 0,
              design = 'LSD')
summary(lsd01)
#! Factorial Experiment (FE) - LSD - QL
fe\_lsd \leq gexp(mu = 30,r = 1,
               fe = list(f1 = c(1, 1),f2 = c(2, 3),
               rowe = c(1, 3, 2, 1),cole = c(2, 2, 1, 1),rowl = list(Row = paste('r',
                                        1:4,
                                        sep = ''),
               coll = list(Col = paste('c',1:4,
                                        sep = ''),
               \text{inte} = c(1, 15, 1, 1), \# (2 \times 2)round = 1,
               type = 'FE',
               design = 'LSD')
summary(fe_lsd)
#! Split-plot Experiment (SPE) - LSD - QL
split_lsd <- gexp(mu = 30,
                  r = 1,
                  fe = list(f1 = c(1, 1, 2),f2 = c(2, 3, 1),
                  f1 = list(P = paste('p',1:3,
                                       sep = ''),
                             SP = paste('sp',1:3,
                                        sep = ''),
                  \text{inte} = c(1, 15, 1, 1, 1, 1, 1, 1, 1), \# (3 \star 3)rowe = c(1, 1, 1),cole = c(1, 1, 1),
```

```
rowl = list(Row = paste('r',1:3,
                                           sep = ''),
                  coll = list(Col = paste('c',1:3,
                                           sep = ''),
                  round = 1,
                  type = 'SPE',
                  design = 'LSD')
summary(split_lsd)
#!_____________________________
#! Quantitative Factor(s) (QT)
#!_____________________________
#! CRD - Orthogonal polynomials
# Linear effect
# Nonsense(error is 0)
# Default contrasts: Orthogonal contrasts
r < -4 # (repet. number)
fln <- 5 # (factor levels number)
level <- c(0, 10, 20, 30, 40)
crd_lo <- gexp(mu = 1, #in this case, mu=beta0 (intercept)
               r = r,
               fe = list(f1 = c(2, 0, 0, 0)), #b1 #b2 #b3 #b4
               f1 = list(Does = level),err = matrix(0,nrow = r*fln),round = 2)
crd_lo$X
summary(crd_lo)
plot(Y1 ~ Dose,
     crd_lo$dfm)
# Quadratic effect
crd_qo \leftarrow \text{gexp}(\text{mu} = 2,r = r,
               fe = list(f1 = c(0, 3, 0, 0)), #b1 #b2 #b3 #b4
               fl = list(Dose = level),
               err = matrix(0,nrow = r*fln()summary(crd_qo)
plot(Y1 ~ Dose,
     crd_qo$dfm)
# Cubic effect
crd_{C0} < - gexp(mu = 2,
               r = r,
               fe = list(f1 = c(1, 1, 3, 0)), #b1 #b2 #b3 #b4
               fl = list(Dose = level),
               err = matrix(0,
```

```
nrow = r*fln()summary(crd_co)
plot(Y1 ~ Dose,
     crd_co$dfm)
# Not orthogonal polynomials
# Linear
cont_crd <- matrix(c(level,
                      level^2,
                      level^3,
                      level^4),
                    ncol = 4)
crd_1 \leftarrow \text{gexp}(\text{mu} = 2,r = 2,
               fe = list(f1 = c(10, 0, 0, 0)), #b1 #b2 #b3 #b4
              fl = list(Dose = level),
              contrasts = list(Dose = cont_crd))
crd_l$X
summary(crd_l)
plot(Y1 ~ Dose,
     crd_l$dfm)
reg <- lm(Y1 \sim \text{Dose} + I(\text{Dose}^2) + I(\text{Dose}^3) + I(\text{Dose}^4),data = crd_1\fm)
summary(reg)
# Linear and quadratic
level1 \leq seq(0, 30, by = 10)cont_crd1 <- matrix(c(level1,
                       level1^2,
                       level1^3),
                     ncol = 3level2 <- 1:4
cont_crd2 <- matrix(c(level2,
                       level2^2,
                       level2^3),
                     ncol = 3crd_lq \leftarrow \text{gen}(mu = 1,r = 2,
                fe = list(f1 = c(10, 0, 0), #b1 #b2 #b3)f2 = c(1, 8, 0),
                f1 = list(P = level1,N = level2,
                contrast = list(N = cont_crd2,P = cont_crd1))
crd_lq$X
summary(crd_lq)
with(crd_lq$dfm,
```
#### $g \exp$  13

```
plot(Y1 ~ ~ P))with(crd_lq$dfm,
     plot(Y1 ~ ~ N))# Multivariated
crd_m < - \text{gen}(mu = c(2, 10),r = 4,
              fe = list(f1 = matrix(c(10, 0, #L 0)))0, 10,
                                        0, 0),
                                     ncol = 2,
                                     byrow = TRUE)),
              f1 = list(Does = level1),contrasts = list(Dose = cont_crd1))
with(crd_m$dfm,
     plot(Y1 ~ Dose))
with(crd_m$dfm,
     plot(Y2 ~ Dose))
# RCBD - Orthogonal polynomios
level3 \leq c(0, 2, 4, 6)rcbd \leq gexp(mu = 1,fe = list(f1 = c(3, 0, 0)), #b1 #b2 #b3
             blke = c(1, 2, 3),
             r = 2,
             f1 = list(Does = level3),blkl = list(Blk = c('B1', 'B2', 'B3')),
             design = 'RCBD')
rcbd$X
summary(rcbd)
# Not orthogonal
cont_crd3 <- matrix(c(level3, level3^2, level3^3),
                    ncol = 3rcbd_01 \leq -\text{gexp}(\text{mu} = 1,fe = list(f1 = c(3, 0, 0)), #b1 #b2 #b3
                blke = c(1, 2, 3),
                r = 2,
                f1 = list(Does = level3),blkl = list(Blk = c('B1', 'B2', 'B3')),
                contrasts = list(Dose = cont_crd3),
                design = 'RCBD')
rcbd_01$X
summary(rcbd_01)
# Orthogonal polynomios - LSD
lsd \leq gexp(mu = 1,
             r = 1,
             fe = list(f1 = c(3, 0, 0)), #b1 #b2 #b3
```

```
rowe = rep(1, 4),
             cole = rep(1, 4),f1 = list(Does = level1),design = 'LSD')
lsd$X
summary(lsd)
lsd_01 \leq -\text{gexp}(\text{mu} = 1,r = 1,
                fe = list(f1 = c(3, 0, 0)), #b1 #b2 #b3rowe = rep(1, 4),
                cole = rep(1, 4),rowl = list(row = paste('r',
                                       1:4,sep = '')),
                f1 = list(Does = level1),design = 'LSD')
lsd_01$X
summary(lsd_01)
# Not orthogonal
lsd_02 < - gexp(mu = 1,
              r = 1,
              fe = list(f1 = c(3, 0, 0)), #b1 #b2 #b3
               rowe = rep(1, 4),
               cole = rep(1, 4),f1 = list(Does = level3),contrasts = list(Dose = cont_crd3),
               design = 'LSD')
lsd_02$X
str(lsd_02)
#!__________________________________________________________________________
#! Hibrid: qualitative and quantitative factors in the same experiment - HB
\#!#! CRD - HB
r \leq -2 # (repet. number)
fl1 <- 4# (first factor levels number)
fl2 <- 3# (second factor levels number)
crd_hb <- gexp(mu = 1, #in this case, mu=beta0 (intercept)
               r = r,
               fe = list(f1 = c(2, 0, 0), #b1 #b2 #b3)f2 = c(1, 1, 3),
               f1 = list(Does = seq(0, 30,by = 10,
                         Trat = LETTERS[1:3]),err = matrix(0,nrow = r*f11*f12,
               round = 2)
crd_hb$X
summary(crd_hb)
```

```
#Only one contrasts!
crd_hb2 <- gexp(mu = 1, #in this case, mu=beta0 (intercept)
                r = r,
                fe = list(f1 = c(2, 0, 0), #b1 #b2 #b3)f2 = c(1, 1, 3),
                f1 = list(Does = level1,Trat = LETTERS[1:3]),err = matrix(0,nrow = r*f11*f12,
                contrast = list(Does = cont_crd1),round = 2)
crd_hb2$X
summary(crd_hb)
#! RCBD - HB
r <- 2
blke \leftarrow c(1, 2)
level <- c(0, 10, 20, 30)
(error <- matrix(rep(0,
                      4^1*3^1*r*length(blke)),
                 ncol=1))
rcbd_hb \leq gexp(mu = 2,err = error,
                r = r,
                fe = list(f1 = c(\emptyset, 1, \emptyset), # Qualitative
                           f2 = c(1, 0, 0), # Quantitative linear
                f1 = list(Var = LETTERS[1:3],Dose = level),
                blue = blue,blkl = list(Blk = c('B1', 'B2')),
                design = 'RCBD')
rcbd_hb$X
summary(rcbd_hb)
str(rcbd_hb)
#! LSD - QT
set.seed(3)
lsd < - gexp(mu = 100,
            r = 1,
            fe = list(f1 = c(10, #b1))20, # b2<br>0, # b3
                              \emptyset ,
                              0)), # b4
            f1 = list(train = seq(0,40,
                                 by = 10),
            rowe = c(1, 2, 3, 4, 5),rowl = list(row = paste('r',
                                     1:5,
                                     sep = '')),
            cole = c(5, 4, 3, 2, 1),coll = list(col = paste('c',
```

```
1:5,
                                   sep = ''),
           design = 'LSD')
summary(lsd)
plot(Y1 ~ ~ tra, 1sd$dfm)#! FE - LSD - QT
fe\_lsd \leq gexp(mu = 10,fe = list(f1 = c(2, 3),f2 = c(5,  # b1*0, # b2
                               0, # b3
                               0)), # b4
              rowe = rep(1, 10),cole = rep(1, 10),f1 = list(var = paste('v',1:2,
                                    sep = ''),
                        tra = seq(0,40,
                                  by = 10)),
              coll = list(col = paste('c',1:10,
                                      sep = '')),
              rowl = list(row = paste('r',1:10,
                                      sep = ''),
              type = 'FE',
              design = 'LSD')
fe_lsd$X
str(fe_lsd)
summary(fe_lsd)
plot(Y1 ~ ~ tra,fe_lsd$dfm)
#! SPE - QL - QT
spe_lsd < - gexp(mu = 100,r = 1,
               fe = list(f1 = c(2, 3, 1),f2 = c(1, #b1)5, # b2*
                                1)), # b3
               f1 = list(p = paste('p',1:3,
                                   sep = ''),
                         sp = seq(0,30,
                                  by = 10),
               rowe = c(1, 2, 3),
               cole = c(3, 2, 1),rowl = list(row = paste('r',
                                       1:3,
                                       sep = '')),
```

```
coll = list(col = paste('c',1:3,
                                         sep = ''),
                round = 1,
                type = 'SPE',
                design = 'LSD')
summary(spe_lsd)
plot(spe_lsd)
#++++++++++++++++++++++++++++#
# MULTIVARIATE APPROACH #
#++++++++++++++++++++++++++++#
#! CRD - QL
# Error = 0 - Nonsense (you can easily undertand the effects)
r < -2 # (repet. number)
fln <- 3 # (factor levels number)
crd_m@1 < - \text{gexp}(\text{mu} = c(0,10)),r = r,
                fe = list(f1 = matrix(c(1, 0, #Y1 Y22, 1,
                                         3, 3),
                                       ncol = 2,
                                       byrow = TRUE)),
                err = mvtnorm::rmvnorm(n = fln * r,sigma = matrix(c(0, 0,0, 0),
                                                       ncol = 2),
                round = 0)summary(crd_m01)
#! FE - CRD - QL
r <- 2
crd_m_f \neq 01 \leq -\text{gexp}(mu = c(0, 0),r = r,
                   err = mvtnorm::rmvnorm(n = 3^1 \times 2^1 \times r,
                                           sigma = matrix(c(0, 0,0, 0),
                                                           ncol = 2),
                   fe = list(f1 = matrix(c(0, 3, #X1 X1))1, 4, #X2 X2
                                            2, 5), #X3 X3
                                          ncol = 2,
                                          byrow = TRUE),
                             f2 = matrix(c(0, 2, #X1 X1)1, 3), #X2 X2
                                          ncol = 2,
                                          byrow = TRUE)),
                   type = 'FE',
                   round = 1)
summary(crd_m_fe01)
```

```
#! FE - CRD - QL
# Using default error
set.seed(30)
crd_m_f \neq 02 \leq -\text{gexp}(mu = c(0, 2),r = 3,
                   fe = list(f1 = matrix(c(1, 1,5, 1,
                                            1, 1),
                                           ncol = 2,
                                          byrow = TRUE),
                              f2 = matrix(c(1, 3,2, 2),
                                           ncol = 2,
                                          byrow = TRUE)),
                    type = 'FE',
                    round = 1)
summary(crd_m_fe02)
#! SPE - CRD - QL
# Using default error
crd_m_spe@1 < - \text{gexp}(\text{mu} = c(0, 2),r = 3,
                    fe = list(f1 = matrix(c(1, 1,5, 1,
                                             1, 1),
                                            ncol = 2,
                                            byrow = TRUE),
                               f2 = matrix(c(1, 3,2, 2),
                                            ncol = 2,
                                            byrow = TRUE)),
                     type = 'SPE',
                     round = 1)
summary(crd_m_spe01)
#! RCBD - QL
r < -2 # (repet. number)
fln <- 3 # (factor levels number)
bln <- 3 # (block levels number)
rcbd_m@1 < - \text{gexp}(mu = c(0, 10),r = r,
                 fe = list(f1 = matrix(c(1, 0, #Y1 Y22, 1,
                                          3, 3),
                                         ncol = 2,
                                        byrow = TRUE)),
                 blke = matrix(c(2, 1,4, 1,
                                  6, 1),
                                ncol = 2,
                                byrow = TRUE),
                 err = mvtnorm::rmvnorm(n = fln * r * bln,
```

```
sigma = matrix(c(0, 0, 0)0, 0),
                                                        ncol = 2),
                 design = 'RCBD',
                 round = 0)summary(rcbd_m01)
#! FE - RCBD - QL
rcbd_m_fee01 \leq gexp(mu = c(0, 0)),r = r,
                    err = mvtnorm::rmvnorm(n = 3^1 \times 2^1 \times r \times bln,
                                            sigma = matrix(c(0, 0, 0)0, 0),
                                                           ncol = 2),
                    fe = list(f1 = matrix(c(0, 3, #X1 X1))1, 4, #X2 X2
                                             2, 5), #X3 X3
                                           ncol = 2,
                                           byrow = TRUE),
                              f2 = matrix(c(0, 2, #X1 X1)1, 3), #X2 X2
                                           ncol = 2,
                                           byrow = TRUE)),
                    blke = matrix(c(2, 1,4, 1,
                                    6, 1),
                                   ncol = 2,
                                   byrow = TRUE),
                    type = 'FE',
                    design = 'RCBD',
                    round = 1)
summary(rcbd_m_fe01)
#! SPE - RCBD - QL
rcbd_m_spe@1 < - \text{gexp}(mu = c(0, 2),r = 2,fe = list(f1 = matrix(c(1, 1,5, 1,
                                              1, 1),
                                            ncol = 2,
                                            byrow = TRUE),
                                f2 = matrix(c(1, 3,2, 2),
                                            ncol = 2,
                                            byrow = TRUE),
                                f3 = matrix(c(1, 3,2, 2),
                                            ncol = 2,
                                            byrow = TRUE)),
                     blke = matrix(c(2, 1,4, 1,
                                     6, 1),
                                    ncol = 2,
```

```
byrow = TRUE),
                     type = 'SPE',
                     design = 'RCBD',
                     round = 1)
summary(rcbd_m_spe01)
#! LSD - QL
lsd_m@1 < - \text{gexp}(mu = c(0,10),r = 1,
                fe = list(f1 = matrix(c(1, 0,2, 1,
                                         3, 3),
                                       ncol = 2,
                                       byrow = TRUE)),
                rowe = matrix(rep(1, 6)),ncol = 2,
                cole = matrix(rep(1, 6)),ncol = 2,
                err = mvtnorm::rmvnorm(n = 3<sup>2</sup>),sigma = matrix(c(0, 0,0, 0),
                                                       ncol = 2),
                design = 'LSD',
                round = 0)
summary(lsd_m01)
#! LSD/FE - QL
lsd_m_fe01 <- gexp(mu = c(0, 0),
                   r = 1,
                   err = mvtnorm::rmvnorm(n = 3^1 \times 2^1 \times 6,
                                           signa = matrix(c(0, 0,0, 0),
                                                          ncol = 2),
                   #Y1 Y2
                   fe = list(f1 = matrix(c(0, 3, #X1 X1))1, 4, #X2 X2
                                            2, 5), #X3 X3
                                          ncol = 2,
                                          byrow = TRUE),
                             #Y1 Y2
                              f2 = matrix(c(0, 2, #X1 X1)1, 3), #X2 X2
                                          ncol = 2,
                                          byrow = TRUE)),
                   rowe = matrix(rep(1, 12),
                                 ncol = 2,
                   cole = matrix(rep(1, 12),ncol = 2,
                   type = 'FE',
                   design = 'LSD',
                   round = 1)
summary(lsd_m_fe01)
```

```
#! SPE - LSD - QL
# Using default error
lsd_m_spe01 \leftarrow gexp(mu = c(0, 2),r = 1,
                     fe = list(f1 = matrix(c(1, 1,5, 1,
                                              1, 1),
                                            ncol = 2,
                                            byrow = TRUE),
                               f2 = matrix(c(1, 3,2, 2),
                                            ncol = 2,
                                            byrow = TRUE)),
                     rowe = matrix(rep(1, 6),
                                    ncol = 2,
                     cole = matrix(rep(1, 6)),ncol = 2,
                     type = 'SPE',
                     design = 'LSD',
                     round = 1)
summary(lsd_m_spe01)
#! FE - RCBD - QL
r = 1bln = 3fe\_rcbd_m \leftarrow gexp(mu = c(\emptyset, \emptyset),r = 1,
                   err = mvtnorm::rmvnorm(n = 3^1 \times 2^1 \times r \times bln,
                                           sigma = matrix(c(0, 0, 0)0, 0),
                                                           ncol = 2),
                   fe = list(f1 = matrix(c(0, 3, #X1 X1))1, 4, #X2 X2
                                            2, 5), #X3 X3
                                          ncol = 2,
                                          byrow = TRUE),
                             f2 = matrix(c(0, 2, #X1 X1)1, 3), #X2 X2
                                          ncol = 2,
                                          byrow = TRUE)),
                   blke = matrix(c(2, 1,4, 1,
                                    6, 1),
                                  ncol = 2,
                                  byrow = TRUE),
                   type = 'FE',
                   design = 'RCBD')
str(fe_rcbd_m)
summary(fe_rcbd_m)
#! SPE - RCBD - QL
spe_{rcbd_{m} <- gexp(mu = c(0, 2),r = 3,
```

```
fe = list(f1 = matrix(c(1, 1,5, 1,
                                            1, 1),
                                          ncol = 2,
                                          byrow = TRUE),
                             f2 = matrix(c(1, 3,2, 2),
                                          ncol = 2,
                                          byrow = TRUE),
                             f3 = matrix(c(1, 3,2, 2),
                                          ncol = 2,
                                          byrow = TRUE)),
                   blke = matrix(c(2, 1,4, 1,
                                   6, 1),
                                 ncol = 2,
                                 byrow = TRUE),
                   type = 'SPE',
                   design = 'RCBD')
str(spe_rcbd_m)
summary(spe_rcbd_m)
```
plot *Plot methods for* gexp *objects*

#### <span id="page-21-1"></span>Description

These are methods for objects of class gexp.simple\_crd - Completely Randomized Design (CRD), gexp.simple\_rcbd - Randomized Complete Block Design (RCBD), gexp.simple\_lsd - Latin Squares Design (LSD), gexp.fe\_crd - Factorial Experiment (FE) to CRD, gexp.fe\_rcbd - FE to RCBD and gexp.fe\_lsd - FE to LSD and gexp.spe\_crd - Split-plot Experiment (SPE) to CRD, gexp.spe\_rcbd - SPE to RCBD, gexp.spe\_lsd - SPE to LSD. The main objective of these methods is to produce an experimental croqui with randomized treatments according with the design and type of experiment. It can be very useful in experiment planning.

## Usage

```
## S3 method for class 'gexp.simple_crd'
plot(x,
    main = NULL,
    sub = NULL,colgrid = 'red',coltext = 'blue',
    ltygrid = 'dotted',
    lwdgrid = par('lwd').xlefting = par()susr[1],ybottomimg = par()$usr[3],
    xrighting = par()susr[2],
```

```
ytopimg = par()$usr[4],
    dynamic = FALSE,random = TRUE, ...)## S3 method for class 'gexp.simple_rcbd'
plot(x,
    main = NULL,
    sub = NULL,colgrid = 'red',coltext = 'blue',
    ltygrid = 'dotted',
    lwdgrid = par('lwd'),xlefting = par()susr[1],ybottomimg = par()$usr[3],
    xrighting = par()susr[2],ytopimg = par()susr[4],dynamic = FALSE,random = TRUE, ...)## S3 method for class 'gexp.simple_lsd'
plot(x,
    main = NULL,
    sub = NULL,colgrid = 'red',coltext = 'blue',
    ltygrid = 'dotted',lwdgrid = par('lwd'),xlefting = par()susr[1],ybottomimg = par()$usr[3],
    xrighting = par()susr[2],ytopimg = par()$usr[4],
    dynamic = FALSE,random = TRUE, ...)## S3 method for class 'gexp.fe_crd'
plot(x,
    main = NULL,
    sub = NULL,colgrid = 'red',coltext = 'blue',
    ltygrid = 'dotted',
    lwdgrid = par('lwd'),xlefting = par()susr[1],ybottomimg = par()$usr[3],
    xrighting = par()susr[2],ytopimg = par()susr[4],dynamic = FALSE,random = TRUE, ...)
```

```
## S3 method for class 'gexp.fe_rcbd'
plot(x,
    main = NULL,
    sub = NULL,colgrid = 'red',coltext = 'blue',ltygrid = 'dotted',
    lwdgrid = par('lwd'),xlefting = par()susr[1],ybottomimg = par()$usr[3],
    xrighting = par()susr[2],ytopimg = par()susr[4],dynamic = FALSE,random = TRUE, ...)## S3 method for class 'gexp.fe_lsd'
plot(x,
    main = NULL,
    sub = NULL,colgrid = 'red',coltext = 'blue',ltygrid = 'dotted',
    lwdgrid = par('lwd'),xlefting = par()susr[1],ybottomimg = par()$usr[3],
    xrighting = par()susr[2],ytopimg = par()$usr[4],
    dynamic = FALSE,random = TRUE, ...)## S3 method for class 'gexp.spe_crd'
plot(x,
    main = NULL,
    sub = NULL,colgrid = 'red',coltext = 'blue',
    srttext = 30,
    ltygrid = 'dotted',lwdgrid = par('lwd'),xlefting = par()susr[1],ybottomimg = par()$usr[3],
    xrighting = par()susr[2],ytopimg = par()$usr[4],dynamic = FALSE,
    random = TRUE, ...)
```
## S3 method for class 'gexp.spe\_rcbd'

plot the contract of the contract of the contract of the contract of the contract of the contract of the contract of the contract of the contract of the contract of the contract of the contract of the contract of the contr

```
plot(x,
    main = NULL,
    sub = NULL,colgrid = 'red',coltext = 'blue',srttext = 30,ltygrid = 'dotted',
    lwdgrid = par('lwd'),xlefting = par()susr[1],ybottomimg = par()$usr[3],
    xrighting = par()susr[2],ytopimg = par()$usr[4],
    dynamic = FALSE,random = TRUE, ...)## S3 method for class 'gexp.spe_lsd'
plot(x,
    main = NULL,
    sub = NULL,colgrid = 'red'.coltext = 'blue',
    srttext = 30,ltygrid = 'dotted',
    lwdgrid = par('lwd'),xlefting = par()$usr[1],
    ybottomimg = par()$usr[3],
    xrightimg = par()$usr[2],
    ytopimg = par()$usr[4],
    dynamic = FALSE,random = TRUE, ...)
```
## Arguments

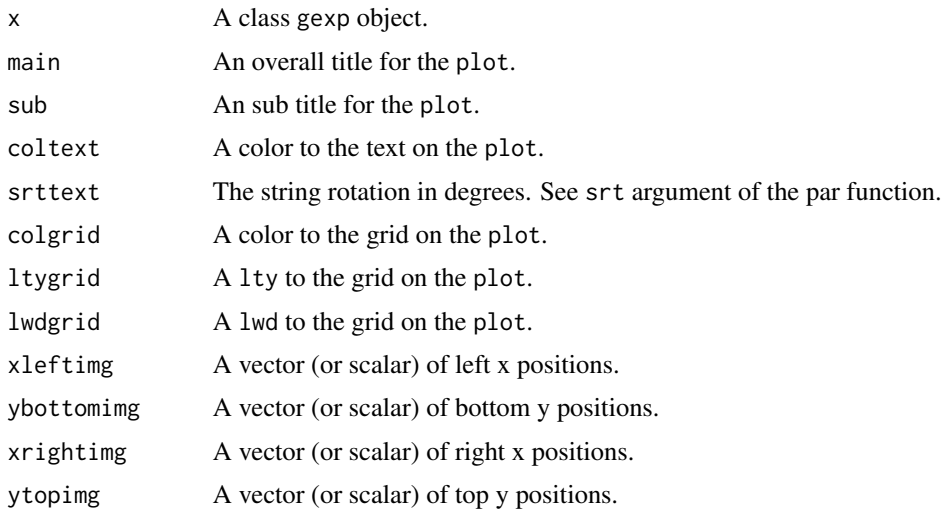

<span id="page-25-0"></span>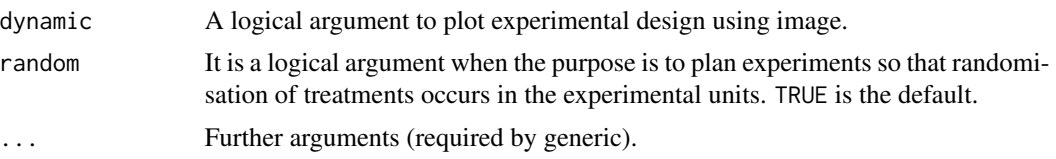

## See Also

[plot.default](#page-0-0), [rasterImage](#page-0-0)

```
#! CRD
crd \leftarrow \text{gexp}()plot(crd) # Default
plot(crd, # Changing some arguments
     main = '',
     sub = ''',coltext = 'black',
     colgrid = 'darkred',
     ltygrid = 'solid',
     1wdgrid = 3)
#! FE - CRD
crd_fe <- gexp(type = 'FE')
plot(crd_fe)
#! SPE - CRD
split_crd <- gexp(type = 'SPE')
plot(split_crd)
#! RCBD
rcbd <- gexp(design = 'RCBD')
plot(rcbd)
#! FE - RCBD
fe_rcbd \leq gexp(r = 2,
                type = 'FE',
                 design = 'RCBD')
plot(fe_rcbd)
fe_rcbd1 <- gexp(r = 1,blue = c(1, 2),blkl = list(Blk = c('B1', 'B2')),
                  type = 'FE',
                  design = 'RCBD')
plot(fe_rcbd1)
#! SPE - RCBD
split\_rcbd \leftarrow gexp(r = 2,type = 'SPE',
                    design = 'RCBD')
```

```
plot(split_rcbd)
#! LSD
lsd \leq gexp(r = 1,
            design = 'LSD')
plot(lsd)
#! FE - LSD
fe_lsd <- gexp(r = 1,fe = list(f1 = rep(1, 2),f2 = rep(1, 2),
                rowe = c(1, 3, 2, 1),cole = c(2, 2, 1, 1),rowl = list(Row = paste('r',
                                         1:4,
                                         sep = ''),
                coll = list(Col = paste('c',1:4,
                                         sep = ''),
                type = 'FE',
                design = 'LSD')
plot(fe_lsd)
#! SPE - LSD
split\_lsd \leftarrow \text{gexp}(r = 1,type = 'SPE',
                   design = 'LSD')
plot(split_lsd)
## Not run:
#! Using images in plannig
# CRD
# Dynamic
# Open picture 'crd.jpg' whem requested
crd_i \leftarrow \text{gexp}(r = 3,fe = list(f1 = c(1, 1)),f1 = list(Treeat = LETTERS[1:2]))plot(crd_i) # Default
# dynamic plot require 'jpeg' package!
plot(crd_i,
     dynamic = TRUE,
     xlefting = 0.6,
     ybottomimg = .6,
     xrightimg = 1.4,
     ytopimg = 1.4)
# RCBD
rcbd_i \leftarrow \text{gexp}(fe = list(f1 = c(5, 1, 1)),f1 = list(TR = LETTERS[1:3]),blke = c(1, 2, 3),
               blk1 = list(BLK = paste('B',1:3,
```

```
sep = ''),
               design = 'RCBD')
plot(rcbd_i,
     dynamic=TRUE)
# LSD
lsd \leq gexp(r = 1,
            fe = list(f1 = c(1, 1, 10)),rowe = c(1, 1, 1),cole = c(1, 1, 1),rowl = list(Row = paste('r',
                                    1:3,
                                    sep = ''),
            coll = list(Col = paste('c',
                                    1:3,
                                    sep = ''),
            design = 'LSD')
#TODO: dynamic plot require 'png' package!
plot(lsd,
     dynamic=TRUE)
```
## End(Not run)

## print *Print for* gexp *objects.*

## Description

Print gexp objects.

#### Usage

```
## S3 method for class 'gexp'
print(x,
      digits=3L, ...)
```
#### Arguments

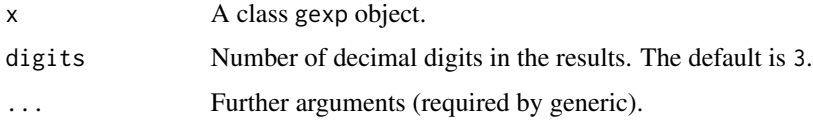

#### See Also

[gexp](#page-1-1)

print 29

```
#! CRD
#! 1 factor - CRD
crd \leq-gexp(mu = 1,r = 3,
            fe = list(f1 = c(1, 1, 5, 1, 1)),f1 = list(Treat = LETTERS[1:5]),round = 2)
print(crd)
crd
#! FE - CRD
# 5 factors (f1..f5, level^factor): 3^1 * 2^1 * 3^1 * 2^1 * 4^1 * 2 = 360 experimental units
# 5 factors (f1..f5, level^factor): 3^2 \times 2^2 \times 5^2 = 180 \times 2 = 360 experimental units
crd_f = \langle -\text{genm} \rangle = 0,
               r = 2,
                fe = list(f1 = c(1, 1, 5),f2 = c(1, 1),f3 = c(2, 2, 1),f4 = c(1, 5),f5 = c(1, 2, 3, 4, 5),
               f1 = list(A = paste('a',1:3,
                                     sep = ''),
                          B = paste('b',
                                     1:2,
                                     sep = ''),
                          C = paste('c',
                                     1:3,
                                     sep = ''),
                          D = paste('d',
                                     1:2,
                                     sep = ''),
                          E = paste('e',
                                     1:5,
                                     sep = '')),
                round = 0,
                type = 'FE')
print(crd_fe)
crd_fe
#! SPE - CRD
split_crd <- gexp(mu = 30,
                   fe = list(f1 = c(1, 1),f2 = c(2, 3),
                   f1 = list(P = paste('p',1:2,
                                        sep = ''),
                             SP = paste('sp',
                                         1:2,
                                         sep = ''),
                   inte = c(1, 15, 1, 1),
```

```
round = 1,
                  type = 'SPE')
print(split_crd)
split_crd
#! RCBD
# 1 factor, 3 blocks
rcbd \leq gexp(mu = 0,fe = list(f1 = c(5, 1, 1)),f1 = list(TR = LETTERS[1:3]),blke = c(1, 2, 3),
            blkl = list(BLK = paste('B',
                                     1:3,
                                     sep = ''),
             round = 1,
             design = 'RCBD')
print(rcbd)
rcbd
#! FE - RCBD
fe_{rcbd} < -gexp(mu = 30,fe = list(f1 = c(1, 1, 1),f2 = c(2, 3),
                blke = c(1, 3),
                round = 1,
                type = 'FE',
                design = 'RCBD')
print(fe_rcbd)
fe_rcbd
#! SPE - RCBD
split_rcbd <- gexp(mu = 30,
                   fe = list(f1 = c(1, 1),f2 = c(2, 3),f3 = c(1, 1, 1)),f1 = list(A = paste('a',1:2,
                                       sep = ''),
                             B = paste('b',1:2,
                                       sep = ''),
                             C = paste('c',1:3,
                                       sep = '')),
                   blke = c(1, 2),
                   blk1 = list(BLK = paste('B',1:2,
                                           sep = ''),
                   inte = c(1, 15, 1, 1, 1, 3, 4, 2, 1, 1, 4, 1,
                           1, 2, 1, 1,
                           1, 1, 1, 1, 1, 1,
                           1, 1, 3, 3, 3, 3),
                   round = 1,
```

```
type = 'SPE',
                   design = 'RCBD')
print(split_rcbd)
split_rcbd
#! LSD
lsd < - gexp(mu = 30,
            r = 1,
            fe = list(f1 = c(1, 1, 10)),rowe = c(1, 1, 1),cole = c(1, 1, 1),rowl = list(Row = paste('r',1:3,
                                    sep = ''),
            coll = list(Col = paste('c',1:3,
                                    sep = '')),
            round = 1,
            design = 'LSD')
print(lsd)
lsd
#! FE - LSD
fe_lsd <- gexp(mu = 30,
               r = 1,
               fe = list(f1 = c(1, 1),f2 = c(2, 3),
               rowe = c(1, 3, 2, 1),cole = c(2, 2, 1, 1),rowl = list(Row = paste('r',
                                       1:4,
                                       sep = ''),
               coll = list(Col = paste('c',1:4,
                                       sep = ''),
               \text{inte} = c(1, 15, 1, 1),round = 1,
               type = 'FE',
               design = 'LSD')
print(fe_lsd)
fe_lsd
#! SPE - LSD
split_lsd <- gexp(mu = 30,
                  r = 1,
                  fe = list(f1 = c(1, 1, 2),f2 = c(2, 3, 1),
                  f1 = list(P = paste('p',1:3,
                                      sep = ''),
                            SP = paste('sp',
                                       1:3,
                                       sep = '')),
```

```
inte = c(1, 15, 1, 1, 1, 1, 1, 1, 1),
                 rowe = c(1, 1, 1),cole = c(1, 1, 1),rowl = list(Row = paste('r',1:3,
                                          sep = ''),
                 coll = list(Col = paste('c',1:3,
                                         sep = ''),
                 round = 1,
                 type = 'SPE',
                 design = 'LSD')
print(split_lsd)
split_lsd
```
summary *Summary* gexp *objects.*

#### Description

Summary gexp objects.

 $crd_f = \langle -\text{genm}(u) \rangle = 0$ ,

#### Usage

## S3 method for class 'gexp' summary(object, digits=3L, ...)

## Arguments

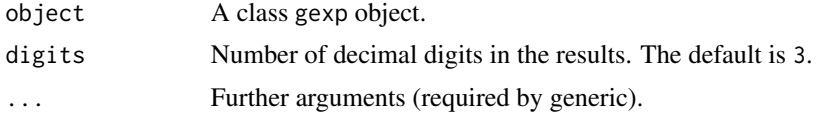

```
#! CRD
#! 1 factor - CRD
crd \leq gexp(mu = 1,
            r = 3,
            fe = list(f1 = c(1, 1, 5, 1, 1)),f1 = list(Treat = LETTERS[1:5]),round = 2)
summary(crd)
#! FE - CRD
# 5 factors (f1..f5, level^factor): 3^1 * 2^1 * 3^1 * 2^1 * 4^1 * 2 = 360 experimental units
# 5 factors (f1..f5, level^factor): 3^2 * 2^2 * 5^2 = 180 * 2 = 360 experimental units
```

```
r = 2,
               fe = list(f1 = c(1, 1, 5),f2 = c(1, 1),f3 = c(2, 2, 1),f4 = c(1, 5),f5 = c(1, 2, 3, 4, 5),
               f1 = list(A = paste('a',1:3,
                                   sep = ''),
                         B = paste('b',1:2,
                                   sep = ''),
                         C = paste('c',1:3,
                                   sep = ''),
                         D = paste('d',1:2,
                                   sep = ''),
                         E = paste('e',
                                   1:5,
                                   sep = '')),
               round = \theta,
               type = 'FE')
summary(crd_fe)
#! SPE - CRD
split_crd < - gexp(mu = 30,
                  fe = list(f1 = c(1, 1),f2 = c(2, 3),
                  f1 = list(P = paste('p',1:2,
                                      sep = ''),
                            SP = paste('sp',1:2,
                                       sep = ''),
                  \text{inte} = c(1, 15, 1, 1),round = 1,
                  type = 'SPE')
summary(split_crd)
#! RCBD
# 1 factor, 3 blocks
rcbd \leq gexp(mu = 0,fe = list(f1 = c(5, 1, 1)),f1 = list(TR = LETTERS[1:3]),blke = c(1, 2, 3),
             blkl = list(BLK = paste('B',
                                     1:3,
                                     sep = '')),
             round = 1,
             design = 'RCBD')
summary(rcbd)
```

```
#! FE - RCBD
fe_{rcbd} < -gexp(mu = 30,fe = list(f1 = c(1, 1, 1),f2 = c(2, 3),
               blke = c(1, 3),
               round = 1,
                type = 'FE',
                design = 'RCBD')
summary(fe_rcbd)
#! SPE - RCBD
split_rcbd <- gexp(mu = 30,
                   fe = list(f1 = c(1, 1),f2 = c(2, 3),f3 = c(1, 1, 1)),f1 = list(A = paste('a',1:2,
                                       sep = ''),
                             B = paste('b',1:2,
                                       sep = ''),
                             C = paste('c',1:3,
                                      sep = '')),
                  blke = c(1, 2),
                  blkl = list(BLK = paste('B',
                                          1:2,
                                           sep = ''),
                  inte = c(1, 15, 1, 1, 1, 3, 4, 2, 1, 1, 4, 1,
                           1, 2, 1, 1,
                           1, 1, 1, 1, 1, 1,
                           1, 1, 3, 3, 3, 3),
                   round = 1,
                   type = 'SPE',
                   design = 'RCBD')
summary(split_rcbd)
#! LSD
lsd < - gexp(mu = 30,
            r = 1,
            fe = list(f1 = c(1, 1, 10)),rowe = c(1, 1, 1),cole = c(1, 1, 1),rowl = list(Row = paste('r',
                                   1:3,
                                    sep = ''),
            coll = list(Col = paste('c',1:3,
                                    sep = '')),
            round = 1,
            design = 'LSD')
summary(lsd)
```
summary 35

```
#! FE - LSD
fe\_lsd \leq gexp(mu = 30,r = 1,
               fe = list(f1 = c(1, 1),f2 = c(2, 3),
               rowe = c(1, 3, 2, 1),cole = c(2, 2, 1, 1),rowl = list(\text{Row} = \text{paste('r',1:4,
                                        sep = ''),
               coll = list(Col = paste('c',1:4,
                                        sep = ''),
               \text{inte} = c(1, 15, 1, 1),round = 1,
               type = 'FE',
               design = 'LSD')
summary(fe_lsd)
#! SPE - LSD
split_lsd <- gexp(mu = 30,
                  r = 1,
                  fe = list(f1 = c(1, 1, 2),f2 = c(2, 3, 1),
                  f1 = list(P = paste('p',1:3,
                                       sep = ''),
                            SP = paste('sp',1:3,
                                       sep = ''),
                  inte = c(1, 15, 1, 1, 1, 1, 1, 1, 1),
                  rowe = c(1, 1, 1),cole = c(1, 1, 1),rowl = list(Row = paste('r',1:3,
                                           sep = '')),
                  coll = list(Col = paste('c',1:3,
                                           sep = ''),
                  round = 1,
                  type = 'SPE',
                  design = 'LSD')
summary(split_lsd)
```
# <span id="page-35-0"></span>Index

Generator of Experiments, [2](#page-1-0) gexp, [2,](#page-1-0) *[28](#page-27-0)* gexp-package *(*Generator of Experiments*)*, [2](#page-1-0)

plot, [22](#page-21-0) plot.default, *[26](#page-25-0)* plot.gexp.simple\_crd, *[5](#page-4-0)* print, [28](#page-27-0)

rasterImage, *[26](#page-25-0)*

summary, [32](#page-31-0)